## Workday Student Cheat Sheet

Workday is CCA's **student information system**. It's where you should go to view information + access tools related to your:

- Personal, Contact, + Identification Information
- Financial Aid + Student Account Information
- Academic Records, Planning, + Registration

For additional tips like this, check out the **Workday Student Help** section on the **CCA Portal**.

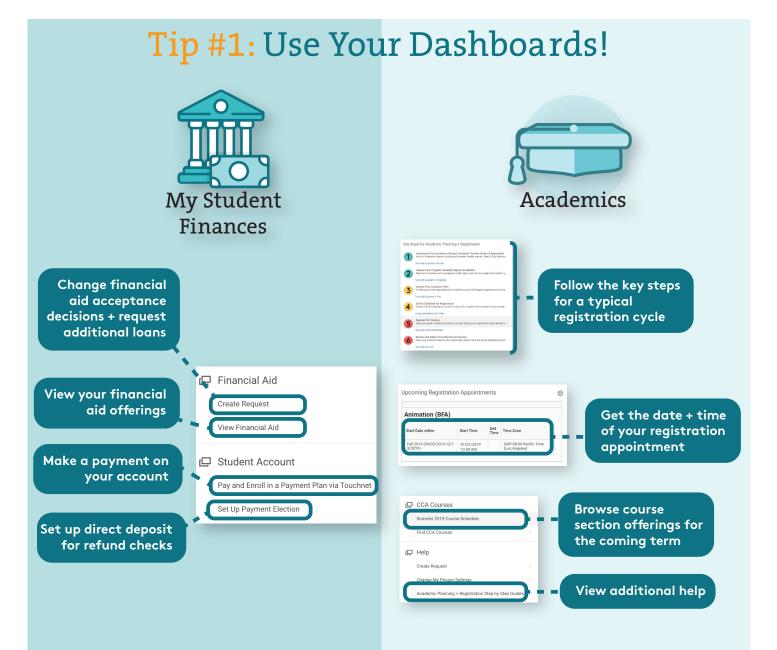

## **Tip #2:** Get to Your Workday Student Profile

From your student profile, you can manage your name(s) + personal information, as well as your contact information + contact information of *friends and family* in case of an emergency.

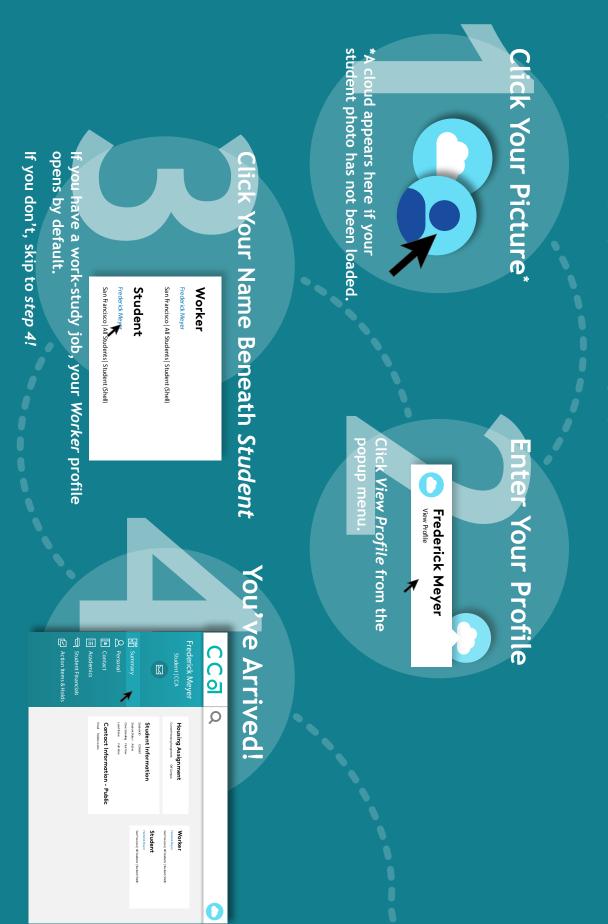